## *Stage Liesse - Factorisation par les courbes elliptiques*

*15 mai 2018*

Les exercices peuvent se résoudre avec SAGE, que l'on lance depuis un terminal en indiquant sage -n jupyter.

Les algorithmes de factorisation présentés ici reposent sur le théorème suivant.

**Théorème 1** (Lagrange)**.** *L'ordre d'un élément d'un groupe est un diviseur de l'ordre du groupe.*

En particulier, on retrouve le petit théorème de Fermat en se plaçant dans le groupe **F** × *p* :

$$
\forall a \in \mathbb{F}_p^{\times}, \qquad a^{p-1} \equiv 1 \mod p.
$$

*Mise en route : l'algorithme p* − 1 *de Pollard*

L'algorithme *p* − 1 est un algorithme inventé par John Pollard en 1974. Il repose sur l'idée suivante. Soit *n* un entier à factoriser et *p* l'un de ses facteurs premiers. Supposons que *p* − 1 divise un certain entier *m*. Alors, par le petit théorème de Fermat, pour tout entier *a*,  $a^m \equiv a \mod p$ . Donc le pgcd $(a^m - 1, n)$  n'est pas trivial et peut fournir un diviseur de *n*.

Il nous rester à décider d'une valeur de *m*. Nous choisissons le ppcm de l'ensemble des entiers {1, 2, 3, . . . , *b*} pour une certaine borne *b*.

**Definition 2.** On dit qu'un entier *x* est *b-friable* lorsque tous ses diviseurs premiers sont inférieurs à *b*.

On dit qu'un entier *x* est *b-ultrafriable* si toutes les puissances d'un nombre premier qui le divisent sont inférieures à *b*.

Ce choix de *m* permet d'attraper les facteurs premiers *p* de *n* tels que *p* − 1 est *b*-ultrafriable.

On obtient l'algorithme suivant :

**Algorithme 1 :** Méthode *p* − 1 de Pollard **Entrées :** Entier *n*, borne de friabilité *b*, liste *P* des entiers premiers  $\leq b$ **Sorties :** Diviseur propre de *n* ou « échec : pas de facteur *p* avec *p* − 1 qui soit *b*-ultrafriable » **1** *a* ← Elément aléatoire de  $[2, n-1]$ . **<sup>2</sup> si** *g* = *a* ∧ *n* > 1 **alors <sup>3</sup> retourner** *g* **<sup>4</sup> pour** *p* ∈ *P* **faire 5** Calculer le plus grand entier  $\alpha_p$  tel que  $p^{\alpha_p} \leq b$ **6 pour**  $j \in [\![1, \alpha_p]\!]$  **faire**<br>  $\begin{array}{c} \n\frac{1}{2} & \ldots & \ldots & \ldots \\
\frac{1}{2} & \ldots & \ldots & \ldots & \ldots \\
\frac{1}{2} & \ldots & \ldots & \ldots & \ldots & \ldots\n\end{array}$  $\begin{array}{ccc} \text{7} & | & a \leftarrow a^p \mod n \end{array}$ **<sup>8</sup> si** 1 < *g* = (*a* − 1) ∧ *n* < *n* **alors <sup>9</sup> retourner** *g* **<sup>10</sup> retourner** *Échec*

*Bilan :* soit *n* un entier que nous cherchons à factoriser. On suppose que *n* se décompose en un produit *n* = *pq* où *p* et *q* sont deux entiers premiers entre eux. Alors, par le lemme chinois,

<span id="page-1-0"></span>
$$
(\mathbb{Z}/n\mathbb{Z})^{\times} = (\mathbb{Z}/p\mathbb{Z})^{\times} \times (\mathbb{Z}/q\mathbb{Z})^{\times}.
$$

La méthode *p* − 1 de Pollard révèle le facteur *p* lorsque l'on a obtenu dans l'algorithme les éléments *a* ∈ (**Z**/*n***Z**) <sup>×</sup> et *m* tels que

$$
a^m = 1 \mod p \qquad a^m \neq 1 \mod q. \tag{1}
$$

<span id="page-1-1"></span>**[Exercice](#page-8-0) 3.** 1. Programmer l'algorithme  $p - 1$  de Pollard.

2. Vérifier sur plusieurs exemples qu'il fonctionne quand *n* possède des facteurs ultrafriables et qu'il ne fonctionne pas sinon.

## *Les courbes elliptiques*

Nous nous plaçons sur un corps fini  $\mathbb{F}_p$  avec *p* premier et  $> 3$ . Une courbe elliptique  $\mathcal E$  est la réunion disjointe d'un point noté  $0_{\mathcal E}$  (et dit point à l'infini) et l'ensemble des points affines (*x*, *y*) vérifiant

$$
\mathcal{E}_{a,b}: \quad y^2 = x^3 + ax + b
$$

pour des coefficients *a* et *b* fixés tels que  $4a^3 + 27b^2 \neq 0 \in \mathbb{F}_p$ . Nous noterons  $\mathcal{E}_{a,b}(\mathbb{F}_p)$  cette courbe.

On peut définir une loi d'addition sur  $\mathcal{E}_{a,b}(\mathbb{F}_p)$  par les règles suivantes :

— le neutre est le point à l'infini  $0_{\mathcal{E}}$ ,

— l'opposé d'un point affine *P*(*xP*, *yP*) est son symétrique (*xP*, −*yP*) par rapport à l'axe (*Ox*),

— trois points alignés sont de somme nulle.

Ainsi, pour calculer la somme *P* + *Q*, on recherche la troisième intersection de la droite  $(PQ)$ , ou de la tangente à  $\mathcal E$  en  $P$ , avec  $\mathcal E$  et on renvoie sa symétrie par rapport à l'axe (*Ox*) (voir figure [1](#page-2-0)).

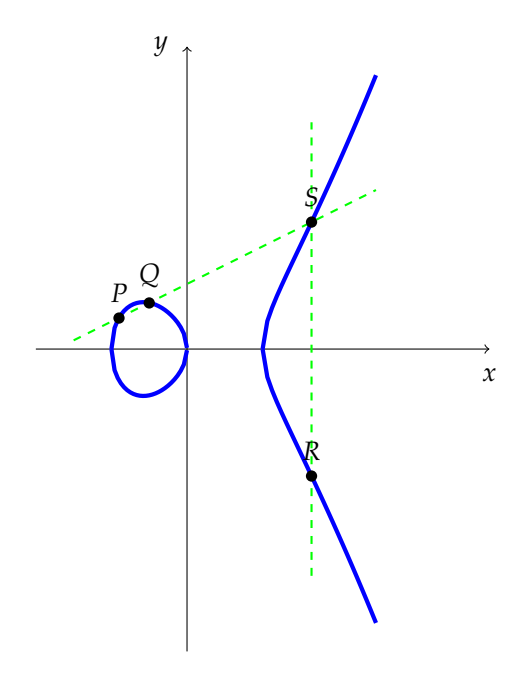

<span id="page-2-0"></span>Figure 1: Somme de deux points :  $P + Q = R$ ,  $S = -R$ .

**Théorème 4.** *Le groupe des points* E*a*,*<sup>b</sup>* (**F***p*) *est toujours de la forme*

$$
\mathbb{Z}/r\mathbb{Z} \oplus \mathbb{Z}/s\mathbb{Z} \quad \text{(avec } r|s).
$$

*De plus, on a la borne suivante, dite de Hasse,*

$$
p+1-2\sqrt{p} \leq |\mathcal{E}_{a,b}(\mathbb{F}_p)| \leq p+1+2\sqrt{p}
$$

**Théorème** 5. *Pour tout entier*  $m \in [p+1-2\sqrt{p}, p+1+2\sqrt{p}]$ , il existe *une courbe elliptique telle que*  $|\mathcal{E}_{a,b}(\mathbb{F}_p)| = m$ .

*De plus, il existe c* > 0 *tel que si S est un sous-ensemble de*  $\left[p + 1 - 2\sqrt{p}, p + 1 + 2\sqrt{p}\right]$ *de plus de 3 éléments, alors le nombre N*(S) *de courbes elliptiques dont le cardinal est dans* S *satisfait*

.

$$
N(S) > \frac{c|S|p^{3/2}}{\log p}
$$

<span id="page-2-1"></span>**Exemple 6.** Le cryptosystème de Menezes & Vanstone est un protocole (aujourd'hui déconseillé) de cryptographie asymétrique qui permet à Alice de recevoir un message de Bob

*Génération de clés* Alice fixe une courbe elliptique  $\mathcal{E}(\mathbb{F}_p)$ , des points *G*, *H* et un entier *m* tel que  $mG = H$ .

*Clé privée* L'entier *m* est sa clé secrète.

*Clé publique* Elle publie la courbe et les points *G* et *H*.

*Chiffrement* Bob peut envoyer des messages  $(x_1, x_2) \in \mathbb{F}_p^2$ . Pour cela, il choisit un entier aléatoire *k*. Il calcule *Y* = *kG*. Il calcule  $(c_1, c_2) = kH$ . Il calcule enfin  $s_1 = c_1x_1$ mod  $p$  et  $s_2 = c_2x_2 \mod p$ . Il envoie à Alice le triplet  $(Y, s_1, s_1) \in \mathcal{E} \times \mathbb{F}_p \times \mathbb{F}_p.$ 

*Déchiffrement* Alice calcule  $mY = mkG = kH = (c_1, c_2)$ . À partir de  $c_1$  et de  $c_2$ , elle retrouve le message avec  $m_1$  =  $c_1^{-1}s_1 \mod p$  et  $m_2 = c_2^{-1}s_2 \mod p$ .

<span id="page-3-0"></span>**[Exercice](#page-8-1) 7.** On donne la cubique  $\mathcal{E}$  défine sur  $\mathbb{F}_{13}$  par

$$
y^2 = x^3 + 4x + 7.
$$

- 1. Vérifier qu'il s'agit d'une courbe elliptique et que  $G = (4, 3)$ appartient à la courbe.
- 2. Alice et Bob utilisent le cryptosystème de Menezes et Vanstone pour communiquer, avec le point *G* et la clé secrète *m* = 9 (notation de l'exemple [6](#page-2-1)).
	- (a) Calculer le point *H* de la clé publique d'Alice.
	- (b) Bob veut envoyer le message (2, 7) à Alice. Calculer son chiffré.
	- (c) Alice reçoit le message  $(Y, s_1, s_2)$  de la part de Bob avec  $Y =$  $(1, 5)$ ,  $s_1 = 7$  et  $s_2 = 2$ . Retrouver le clair.

## *L' algorithme ECM*

L'algorithme ECM (Elliptic Curve Method) a été inventé en 1985 par Lenstra. Il revisite la méthode *p* − 1 de Pollard.

Soit  $\mathcal{E}_{a,b}$  :  $y^2 = x^2 + ax + b$  une cubique sur  $\mathbb{Z}/n\mathbb{Z}$  (avec  $(4a^3 + 27b^2) \wedge n = 1$ ). Grâce au lemme chinois, on a une application naturelle

$$
\mathcal{E}_{a,b}(\mathbb{Z}/n\mathbb{Z}) \to \mathcal{E}_{a,b}(\mathbb{Z}/p\mathbb{Z}) \times \mathcal{E}_{a,b}(\mathbb{Z}/q\mathbb{Z})
$$

entre les points affines de ces courbes (que l'on étend au point à l'infini par  $0_{\mathcal{E}_{a,b}(\mathbb{Z}/n\mathbb{Z})} \mapsto (0_{\mathcal{E}_{a,b}(\mathbb{Z}/p\mathbb{Z})},0_{\mathcal{E}_{a,b}(\mathbb{Z}/q\mathbb{Z})} )$ ). La methode ECM consiste à trouver un point  $A \in \mathcal{E}_{a,b}(\mathbb{Z}/n\mathbb{Z})$  et un entier  $m$  tel que

$$
\begin{cases} m \cdot A = 0_{\mathcal{E}_{a,b}(\mathbb{Z}/p\mathbb{Z})} & \text{dans } \mathcal{E}_{a,b}(\mathbb{Z}/p\mathbb{Z}) \\ m \cdot A \neq 0_{\mathcal{E}_{a,b}(\mathbb{Z}/p\mathbb{Z})} & \text{dans } \mathcal{E}_{a,b}(\mathbb{Z}/q\mathbb{Z}) \end{cases} .
$$
 (2)

(comparer avec l'équation ([1](#page-1-0)))

Dans cette situation, le calcul de  $m \cdot A$  dans  $\mathcal{E}_{a,b}(\mathbb{Z}/n\mathbb{Z})$  échoue. En effet, tous les calculs restent valable modulo *p* et montrent que *m* · *A* est le point  $0_{\mathcal{E}_{a,b}(\mathbb{Z}/n\mathbb{Z})}.$  Mais tous les calculs restent valable modulo *q* aussi et montrent que  $m \cdot A$  ne peut pas être le point  $0_{\mathcal{E}_{a,b}(\mathbb{Z}/n\mathbb{Z})}$ . Calculer  $m \cdot A$  dans  $\mathcal{E}_{a,b}(\mathbb{Z}/n\mathbb{Z})$  revient à faire une suite d'opérations arithmétiques dans **Z**/*n***Z** : elles peuvent toutes êtres réalisées sauf lorsqu'on chercher à diviser par un élément *x* de **Z**/*n***Z** non inversible. Mais dans ce cas, le pgcd de *x* et de *n* est non trivial et fournit un facteur de *n*.

En faisant le choix  $m = \text{ppcm}\lbrace 1, 2, 3, \ldots, b \rbrace$ , on obtient l'algorithme suivant :

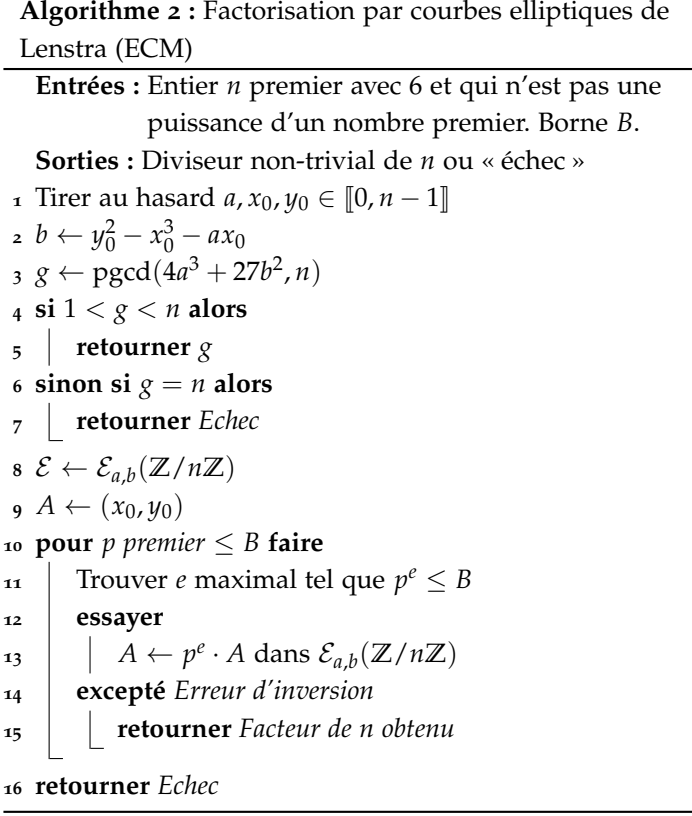

*Choix de la borne de friabilité* Il y a de l'ordre de *O*(*B*) opérations dans E*a*,*<sup>b</sup>* (**Z**/*n***Z**) pour une tentative d'application de l'algorithme. On peut estimer également la probabilité de trouver un point *A* dont l'ordre soit *B*-friable dans E*a*,*<sup>b</sup>* (**Z**/*p***Z**) et ne le soit pas dans E*a*,*<sup>b</sup>* (**Z**/*q***Z**) (en vérité, la deuxième condition est très improbable lorsque la première est satisfaite et peut être oubliée). On obtient une probabilité de friabilité de l'ordre de

$$
\text{prob}(B) = c \cdot |\mathcal{S}| \cdot \frac{p^{3/2}}{\log p} \cdot \frac{1}{p^2}
$$

où S est l'ensemble des nombres friables compris entre *p* + 1 − 2 √ nsemble des nombres friables compris entre  $p + 1 - 2\sqrt{2}$ et  $p + 1 + 2\sqrt{2}$ .

On peut ainsi optimiser la complexité de l'algorithme en minimisant  $\frac{B}{\text{prob}(B)}$  (en s'appuyant sur des résultats de distribution des nombres friables). On obtient  $L(1/2, \sqrt{2}/2 + \epsilon; \sqrt{p})$  et une complexité en  $L\left(1/2,\sqrt{2}+\epsilon;\sqrt{p}\right)$ 

où

 $L(\alpha, \beta; N) = \exp \left( \beta (\log N)^{\alpha} (\log \log N)^{1-\alpha} \right).$ 

**Remarque 8.** La complexité de ECM est liée à la taille du plus petit diviseur de *n* et non pas à *n* lui même. Aussi, la méthode est particulièrement efficace pour éliminer les facteurs de *n* de taille moyenne. Elle peut être utilisée en complément à d'autres méthodes pour retirer de *n* les facteurs de petite et moyenne taille, le cas le plus défavorable étant le cas *n* = *pq* avec *p* et *q* premiers de même taille.

Dans un cas pratique, le choix de la borne de friabilité *B* doit donc correspondre au temps que l'on est prêt à consacrer à la recherche de facteurs de *n*.

**Exemple 9.** Cherchons à factoriser *n* = 3397 par la méthode ECM. On tire au hasard la cubique d'équation

$$
y^2 = x^3 + 4x + 25
$$

et le point *P* =  $(3, -8)$ .

— On commence par calculer 2*P* selon les formules habituelles. On calcule la pente de la tangente en *P* qui vaut

$$
\lambda = \frac{3x_p^2 + a}{2y_p} = \frac{31}{-16} = 635 \mod n.
$$

On en tire le point 2*P* de coordonnées :

$$
x_{2P} = \lambda^2 - 2x_P = 2373 \qquad y_{2P} = -y_P + \lambda (x_P - x_{2P}) = 3326.
$$

— On calcule ensuite  $3P = 2P + P$ . La pente de la droite  $(P, 2P)$ devrait être

$$
\lambda = \frac{y_{2P} - y_P}{x_{2P} - x_P} = \frac{3326 - (-8)}{2373 - 3} = \frac{3334}{2370}.
$$

Mais 2370 n'est pas inversible modulo *n*. En effet, le pgcd 2370 ∧ 3397 vaut 79. Le calcul de *λ* échoue et révèle, ce faisant, un facteur de *n*, à savoir 79.

<span id="page-5-0"></span>**[Exercice](#page-8-2) 10.** On considère les paramètres

$$
a = b = 4
$$
,  $p = 47$ ,  $q = 59$  et  $P = (1,3)$ .

On pose  $n = pq$ .

- 1. Quel est l'ordre  $\omega_p$  et  $\omega_q$  de *P* dans  $\mathcal{E}_{a,b}(\mathbb{F}_p)$  et dans  $\mathcal{E}_{a,b}(\mathbb{F}_q)$ ?
- 2. Soit  $\phi_p$  la projection modulo *p*, à savoir  $\phi_p$  :  $\mathcal{E}_{a,b}(\mathbb{Z}/n\mathbb{Z}) \rightarrow$  $\mathcal{E}_{a,b}(\mathbb{F}_p)$ . Quels sont les antécédants du point  $(0:1:0)$  par  $\phi_p$ ?
- 3. Que se passe-t-il si on cherche à calculer  $\omega_p P$  et  $\omega_q P$  dans  $\mathcal{E}(\mathbb{Z}/n\mathbb{Z})$ ?

Afin d'implémenter l'algorithme ECM avec Sage, nous voulons redéfinir l'algorithme de division afin que le calcul de *x*/*y* dans **Z**/*n***Z** quand *y* n'est pas inversible lève une erreur qui indique le facteur de *n* que l'on a découvert. On définit

```
class FoundFactor(Exception):
    def __init__(self, value):
       self.value = value
    def __str__(self):
        return repr(self.value)
```
<span id="page-6-0"></span>**[Exercice](#page-9-0) 11.** Ecrire une fonction division qui prend en entrée deux éléments *x* et *y* de **Z**/*n***Z** et renvoie le quotient *x*/*y* lorsque celui-ci existe, une erreur *ZeroDivisionError* lorsque *y* est nul dans **Z**/*n***Z** et une erreur *FoundFactor* lorsque *y* est non nul mais n'est pas inversible dans **Z**/*n***Z**.

<span id="page-6-1"></span>**[Exercice](#page-9-1) 12.** On désigne par  $(x_M, y_M)$  les coordonnées affines du point *M*.

1. Montrer que l'addition  $R = P + Q$  de deux points distincts P et Q de la courbe  $\mathcal{E}_{a,b}$  conduit aux formules

$$
\lambda = \frac{y_Q - y_P}{x_Q - x_P}, \quad x_R = \lambda^2 - x_P - x_Q, \quad y_R = -y_P + \lambda (x_P - x_R)
$$

où *λ* est la pente de la droite (*PQ*).

2. Montrer que la duplication  $R = 2P$  d'un point *P* de  $\mathcal{E}_{a,b}$  conduit en général aux formules

$$
\lambda = \frac{3x_P^2 + a}{2y_P}, \quad x_R = \lambda^2 - 2x_P, \quad y_R = -y_P + \lambda(x_P - x_R)
$$

où *λ* est la pente de la tangente à E en *P*. Que se passe-t-il si *y<sup>P</sup>* = 0 ?

- 3. Comment faire pour calculer l'ensemble des points de 2-torsion de  $\mathcal{E}_{a,b}$ ? Quelle structure du sous-groupe  $\mathcal{E}[2]$  de 2-torsion peut-on obtenir ?
- 4. Écrire une fonction addition qui prend en entrée deux points *P* et *Q* d'une courbe elliptique et renvoie leur somme *P* + *Q*.
- 5. Comparer avec la méthode native de SAGE. On pourra prendre par exemple la courbe  $\mathcal{E}_{a,1}(\mathbb{F}_q)$  et différents multiples du point  $P_0$ de coordonnées (0, 1).

<span id="page-7-0"></span>**[Exercice](#page-10-0) 13.** 1. Ecrire une fonction multiplication qui prend en entrée un point *P* d'une courbe elliptique et un scalaire *λ* et renvoie le produit *λ* · *P*.

On pourra utiliser une méthode d'exponentiation rapide dont le principe est le suivant :

$$
\forall \lambda \in \mathbb{N}, \quad \lambda \cdot P = \begin{cases} 0_{\mathcal{E}_{a,b}} & \text{si} \quad \lambda = 0 \\ P & \text{si} \quad \lambda = 1 \\ \frac{\lambda}{2} \cdot (P + P) & \text{si} \quad \lambda \text{ est pair} \\ P + \frac{\lambda - 1}{2} \cdot (P + P) & \text{si} \quad \lambda \text{ est impair} \end{cases}
$$

2. Comparer avec la méthode native de SAGE.

<span id="page-7-1"></span>**[Exercice](#page-10-1) 14.** 1. Écrire une fonction ECM qui implante l'algorithme ECM de Lenstra.

2. Tester votre fonction sur différents exemples.

<span id="page-7-2"></span>**[Exercice](#page-11-0) 15.** On pose  $n = 42857766101$ . Quelle est la plus petite valeur de la borne de friabilité *B* telle que l'algorithme factorise *n* avec les paramètres  $a = b = 4$  et  $P = (1, 3)$ ? [Indication : factoriser les exposants des groupes  $\mathcal{E}(\mathbb{F}_p)$  et  $\mathcal{E}(\mathbb{F}_q)$  où  $p$  et  $q$  sont les deux diviseurs premiers de *n*.]

## *Corrigés de certains exercices*

**[Solution](#page-1-1) 3.** 1. Une implantation de la méthode  $p - 1$  de Pollard :

```
def Pollard(n,b):
    Zn=Zmod(n)
    a=Zn.random_element()
    g = \text{gcd}(ZZ(a), ZZ(n))if g>1:
        return g
    for p in primes(b):
        c=1while(c < b):
            c*=pa=mod(a^p, n)g=gcd(ZZ(a-1),ZZ(n))
            if g>1:
                 return g
    return false
```
2. On peut fabriquer un entier composé réfractaire comme suit :

```
b=30
L = [p for p in primes(b+1,10*b) if max((p-1).pr \lim_{h \to 0} divisors()) >= b]
p=L[0]q=L[1]
n=p*qprint factor(p-1), factor(q-1)
Pollard(n,b)
```
<span id="page-8-1"></span>(Les entiers  $p − 1$  et  $q − 1$  sont bien *b*-ultrafriables!)

**[Solution](#page-3-0) 7.** 1. Le discriminant est non nul.

2.(a)  $H = (11, 11)$ .

- (b)  $k = 5$ , donc  $Y = kG = (11, 2)$ .  $kH = (1, 5)$ . Donc  $s_1 = x_1 = 2$  et  $s_2 = 5x_2 = 9.$
- (c) Le clair est  $(5, 8)$ .

**[Solution](#page-5-0) 10.** 1. On a  $\omega_p = 3$  et  $\omega_q = 4$ .

<span id="page-8-2"></span>p=47  $E =$  EllipticCurve(Zmod(p),  $[4, 4]$ )  $A = E(1,3)$ A.order()

2. Il n'y a qu'un seul point :  $(0:1:0)$ 

3. On doit avoir  $\phi_p(\omega_p P) = (0 : 1 : 0)$  et  $\phi_q(\omega_p P) \neq (0 : 1 : 0)$ , ce qui implique (par la question précdente) que  $\omega_p P = (0 : 1 : 0)$  et que  $\omega_p P \neq (0 : 1 : 0)$ . Contradiction. Calculer  $\omega_p P$  déclenche une erreur.

> $p=47$ q=59  $n=p*q$  $E =$  EllipticCurve(Zmod(n), [4,4])  $A = E(1,3)$ 3\*A 4\*A

**[Solution](#page-6-0) 11.** On peut faire

```
def division(x,y):
   n = y. modulus()
    if ZZ(n).divides(ZZ(y)):
        raise ZeroDivisionError
    elif gcd(ZZ(y),ZZ(n))>1:
        raise FoundFactor(gcd(ZZ(y),ZZ(n)))
    else:
        return mod(x,n)/mod(y,n)
```
<span id="page-9-1"></span>**[Solution](#page-6-1) 12.** 1. L'équation de la droite (*PQ*) est clairement

$$
y-y_P=\lambda(x-x_P)
$$

Pour trouver *S*, on doit donc résoudre le système

$$
\begin{cases}\ny - y_P = \lambda(x - x_P) \\
y^2 = x^3 + ax + b\n\end{cases}
$$

qui conduit à l'équation

$$
x^3 - \lambda^2 x^2 + [\cdots] = 0.
$$

Mais

$$
x^{3} - \lambda^{2} x^{2} + [\cdots] = (x - x_{P})(x - x_{Q})(x - x_{S}).
$$

Donc par identification

$$
x_S = \lambda^2 - x_P - x_Q
$$

La conclusion suit immédiatement.

2. On se souvient que la tangente en *x<sup>P</sup>* a pour équation

$$
\frac{\partial f}{\partial x}(P) \cdot (x - x_P) + \frac{\partial f}{\partial y}(P) \cdot (y - y_P) = 0
$$

ce qui fournit bien la pente  $\lambda = \frac{3x_P^2 + a}{2u_P}$  $\frac{\Delta p + \mu}{2yp}$ . Le reste du calcul est identique la question précédente. Si  $y_P = 0$ , on obtient une tangente verticale qui intersecte la courbe en  $0_{\mathcal{E}}$ . Donc  $2P = 0_{\mathcal{E}}$ .

- 3. Le sous-groupe  $\mathcal{E}[2]$  de 2-torsion correspond aux points *P* tels que  $2P = 0_{\mathcal{E}}$ . On retrouve donc le point  $0_{\mathcal{E}}$  et l'ensemble des points (*σ*, 0) tels que *σ* <sup>3</sup> + *aσ* + *b* = 0. Il y en a 0, 1 ou 3, ce qui correspond aux groupes trivial, **Z**/2**Z** ou (**Z**/2**Z**) 2 .
- 4. Algorithme d'addition

```
def addition(P,Q):
    if P[2]==0:
        return Q
    elif Q[2]==0:
        return P
    elif P[0]==Q[0] and P[1]==-Q[1]:
        return P.curve()(0)
    else:
        if P==0:lamb = division( (3*P[0]^2+P.curve()].a4()), (2*P[1]))else:
            lamb = division(Q[1]-P[1], Q[0]-P[0])x = lamb^2-P[0]-Q[0]
        y = -P[1] +lamb*(P[0] -x)
        return P.curve()(x,y)
```
**[Solution](#page-7-0) 13.** 1. Multiplication

```
def multiplication(lamb,P):
  E = P. curve()
   if lamb == 0:
       return E(0)
   elif lamb == 1:
       return P
   elif lamb%2 == 0:
       return multiplication(lamb/2,addition(P,P))
   else:
       Q = multiplication(ZZ((lambda-1)/2), addition(P,P))
       return addition(P,Q)
```
2.

<span id="page-10-1"></span>**[Solution](#page-7-1) 14.** 1. Algorithme ECM

```
def ECM(n,B):
   Zn = Zmod(n)a = Zn.random_element()x0 = Zn.random_element()y0 = Zn.random_element()
    b = y0^2 - x0^3 - a*x0g = \gcd(ZZ(4*a^3+27*b^2), ZZ(n))
    if g==n:
        return False
    elif g>1:
        return g
    E = EllipticCurve(Zn, [a,b])
   A = E(x0, y0)for p in primes(B):
        c=1while (c<B):
            c*=ptry:
                A = multiplication(p,A)except FoundFactor as FF:
                print 'Facteur trouvé :'
                return FF.value
    return False
```
2.

**[Solution](#page-7-2) 15.** On peut faire

```
n = 42857766101print factor(n)
p=63029
q=679969
Ep = EllipticCurve(GF(p), [4,4])Eq = EllipticCurve(GF(q), [4,4])Ep.abelian_group(), Eq.abelian_group()
Ep.cardinality().factor(), Eq.cardinality().factor()
```
On remarque alors que les deux groupes sont des groupes cycliques  $\mathcal{E}(\mathbb{F}_p) = \mathbb{Z}/62896\mathbb{Z}$  et  $\mathcal{E}(\mathbb{F}_q) = \mathbb{Z}/678501\mathbb{Z}$  et que, de plus,

 $62896 = 2^4 \cdot 3931$  et  $678501 = 3^2 \cdot 75389$ .

Comme le plus petit des plus grands facteurs de ces ordres est 3931, il faut donc aller génériquement jusqu'à la borne  $B = 3931$  (incluse).

Il se trouve que ici  $P$  est d'ordre  $2^3 \cdot 3931$  (faire Ep(Pn).order().factor() pour s'en apercevoir). On peut confirmer la borne trouvée en faisant

```
n = 42857766101En = EllipticCurve(Integers(n),[4,4])
Pn = En(1,3)Q= Pn
for r in primes(3932):
    for i in range(log(n,r)+1):
        Q= r*Q
```
Remarque : le hasard aurait pu nous donner  $P' = (21091706543, 38501272299)$ au lieu de *P* et qui est d'ordre 8 dans dans  $\mathcal{E}(\mathbb{F}_p)$ . Dans ce cas, calculer 8*P* <sup>0</sup> dans E(**Z**/*n***Z**) provoque déjà une erreur.